## Dynamic Populations and Networks

Nathaniel Osgood MIT 15.879

March 16, 2012

## Critical Role of Network & Population Dynamics

- We have introduced the basic mechanisms for
	- Creating populations of pre-specified sized
	- Creating network from a pre-specified set of network categories
- However,
	- Open populations (e.g. with immigration, death, birth) are the norm
	- Research suggests that many types of networks dynamics (serial partnerships, differing contact durations) are important to infection dynamics

## AnyLogic's Support of Network & Population Dynamics

- Fortunately, AnyLogic provides strong support for
	- Adding & removing population members
	- Adding & removing connections
- However, this support does not yet have direct graphical interface support or specification
	- using this support does require that you call "methods" to accomplish this

## AnyLogic Support for Changing Populations

- Adding to population
	- add\_*populationname(parameters)*
		- *Allow explicit specification of agent parameter values*
	- add\_*populationname()*
		- *Uses* population *specification of agent parameter values*
- Deleting from population

– remove\_populationname(agentToBeRemoved)

AnyLogic methods for Adding & Deleting Connections

- *agentA*.connectTo(*agentB*)
	- Connects *agentA* to *agentB*
	- NB: Connections are assumed to be undirected and symmetric (i.e. if *agentA* is considered to be connected to *agentB*, then *agentB* is considered to be connected to *agentA*)
- *agentA*.disconnectFrom(*agentB*)

– Disconnects *agentA* and *agentB* from each other

• For more details and additional methods, see the slides for the *Networks* lecture

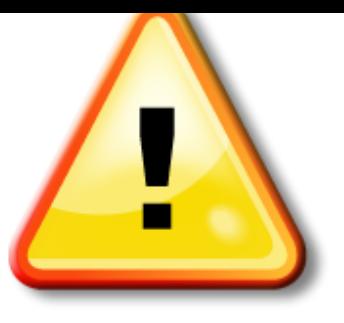

### Hands on Model Use Ahead

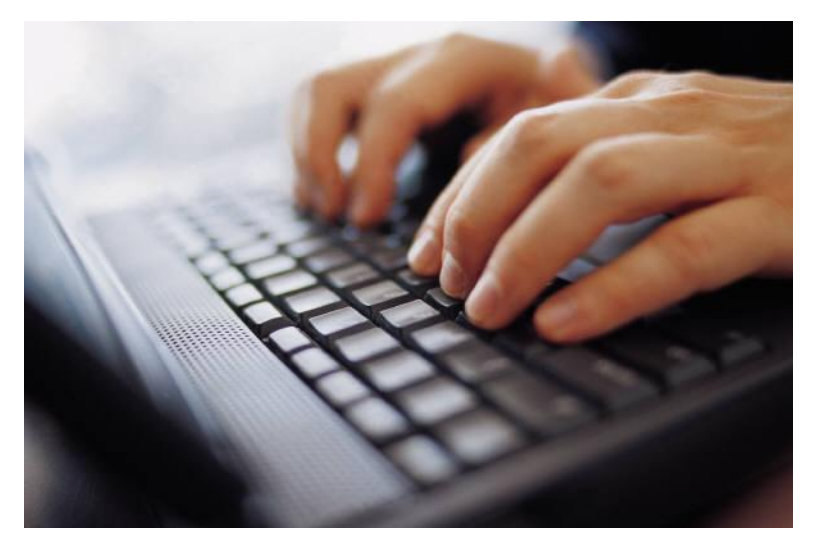

## Load Previously Built Model: **MinimalistNetworkABMModel**

Suggest Saving as "**MinimalistNetworkABMModelWithInterfaceDrivenPopulationDynamics"**

## Set Small Population Size (5)

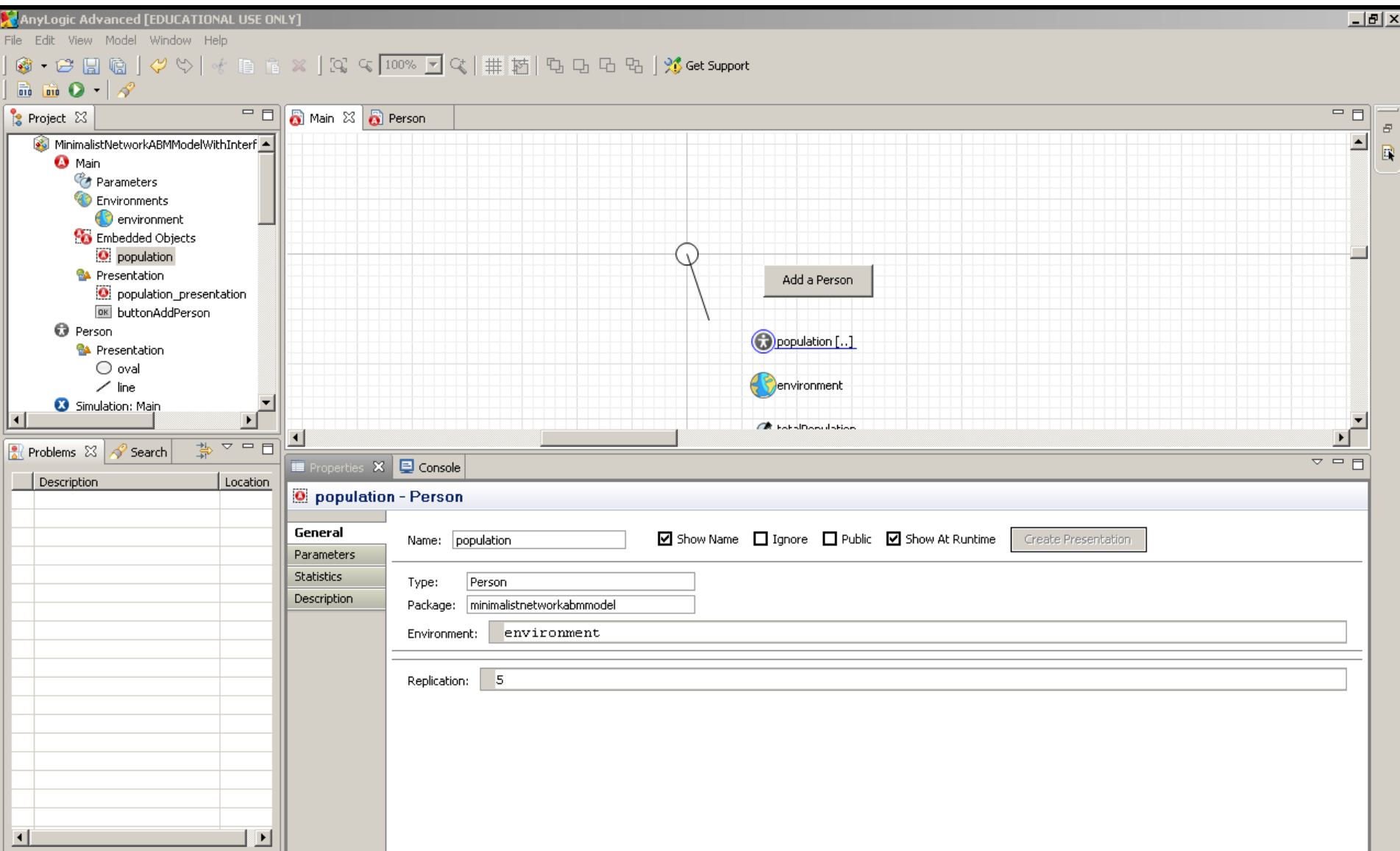

## Set Distance Based Network with High Connection Range Threshold

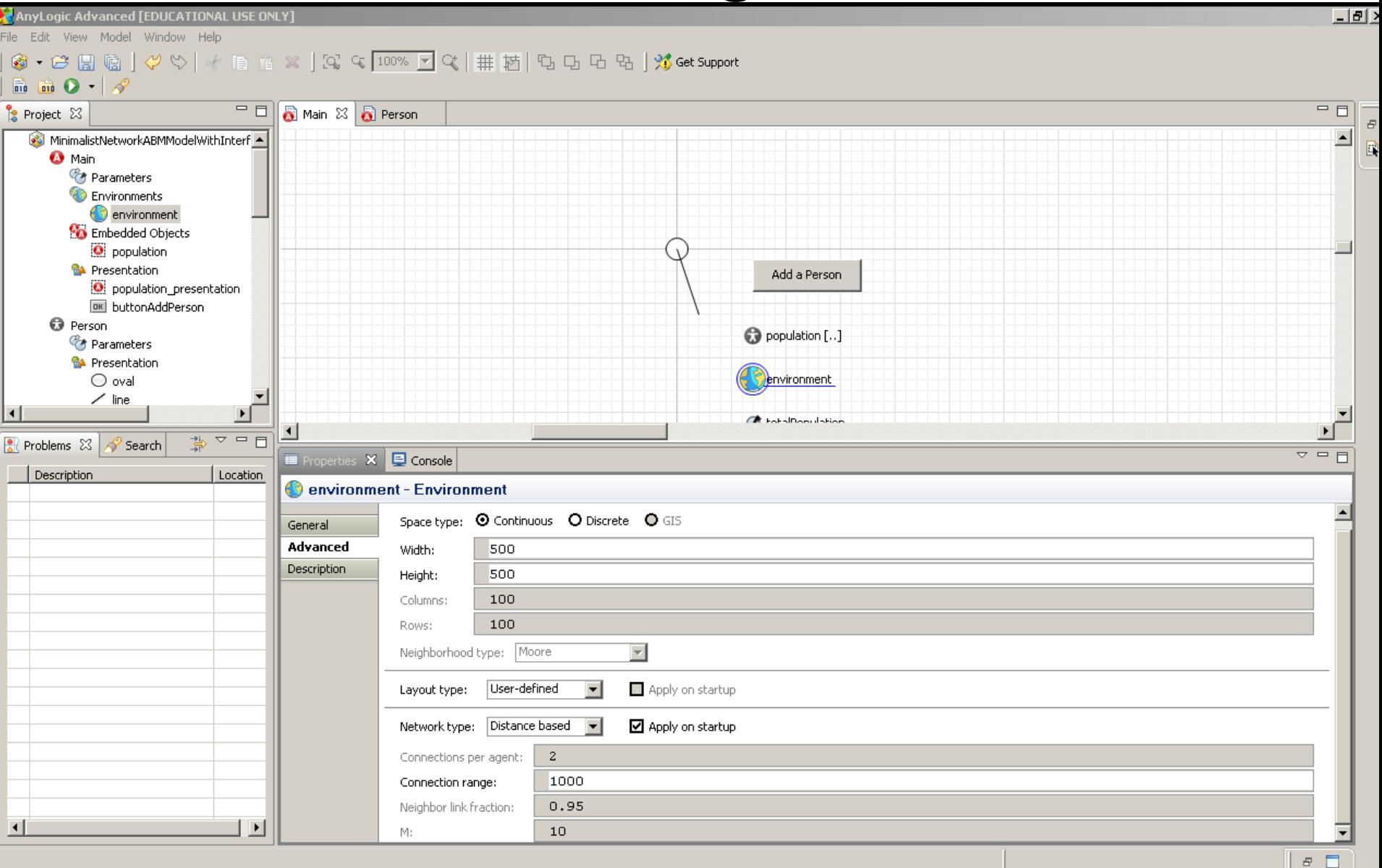

#### To Main: Add Button to Request Adding Population Member

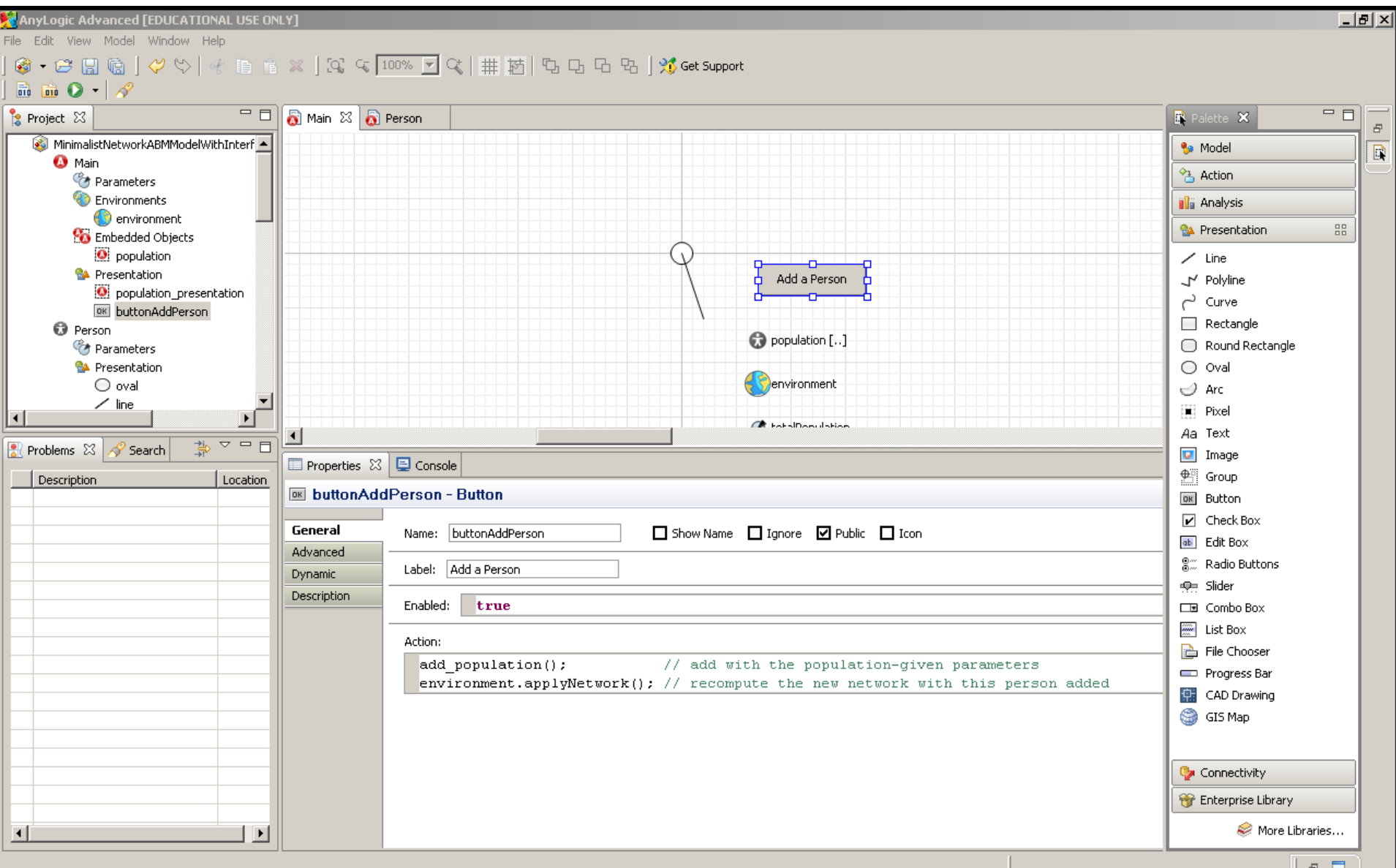

#### To Person's "Oval", Add a "Handler" to Delete a Person if their Node is Clicked

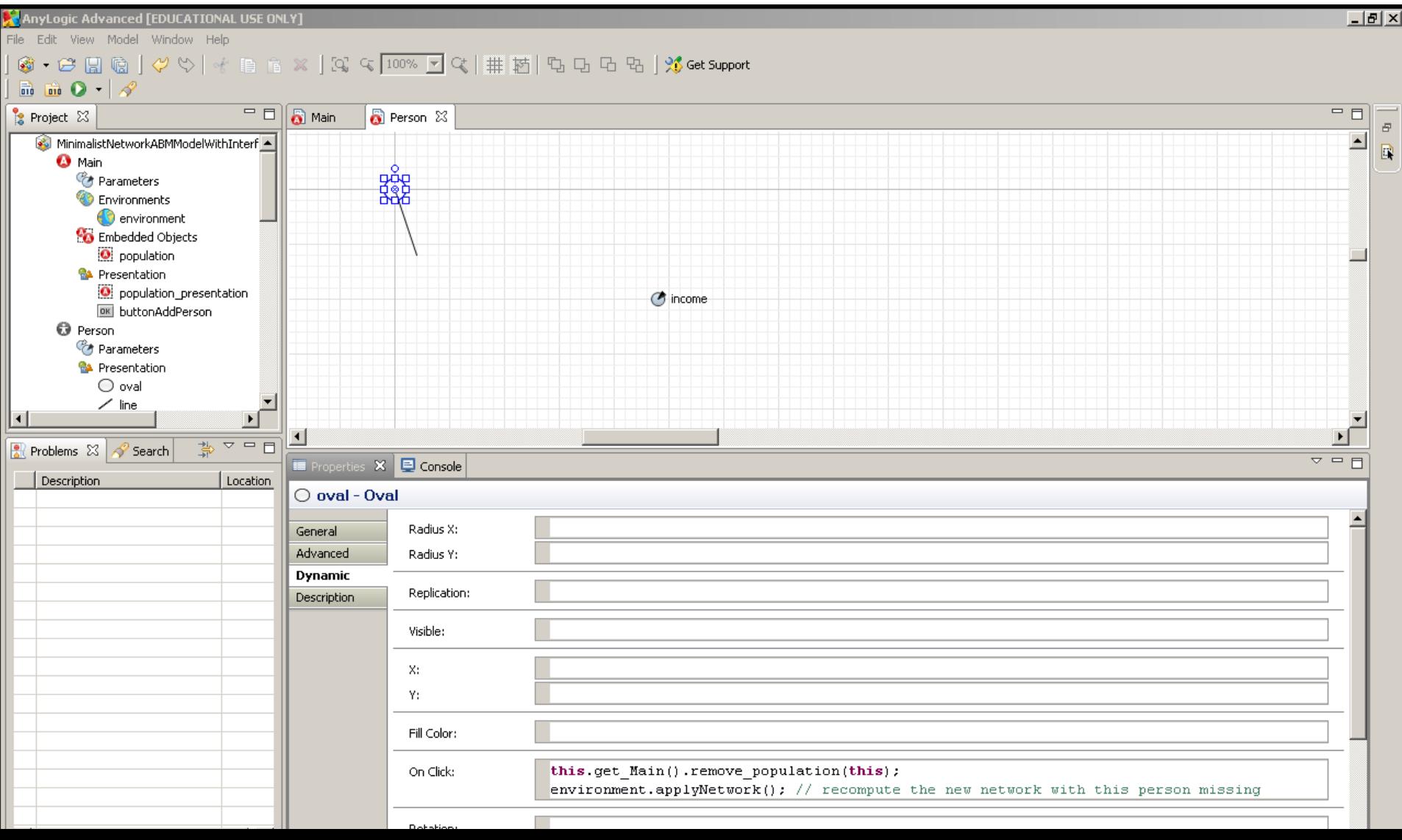

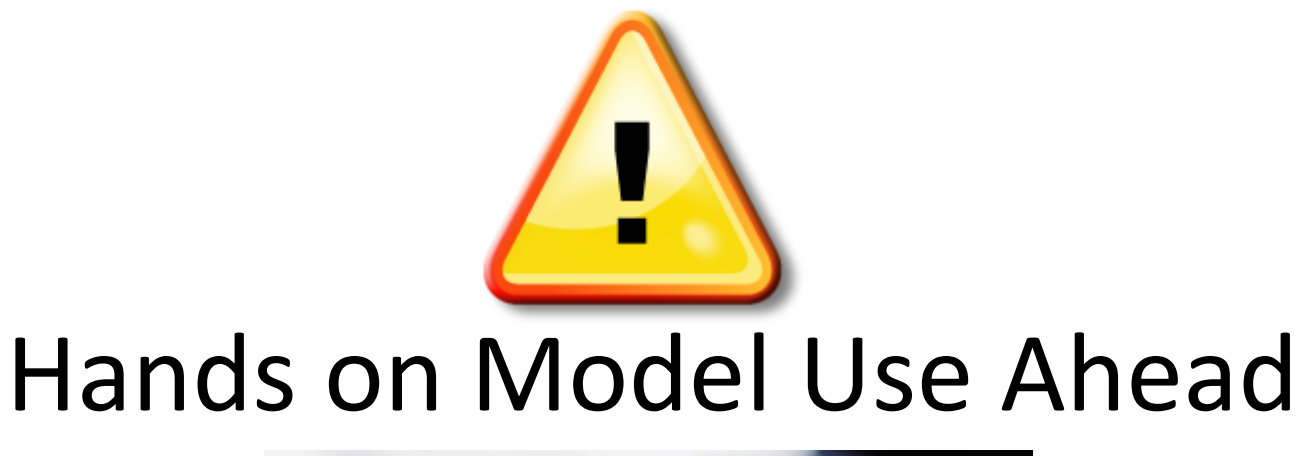

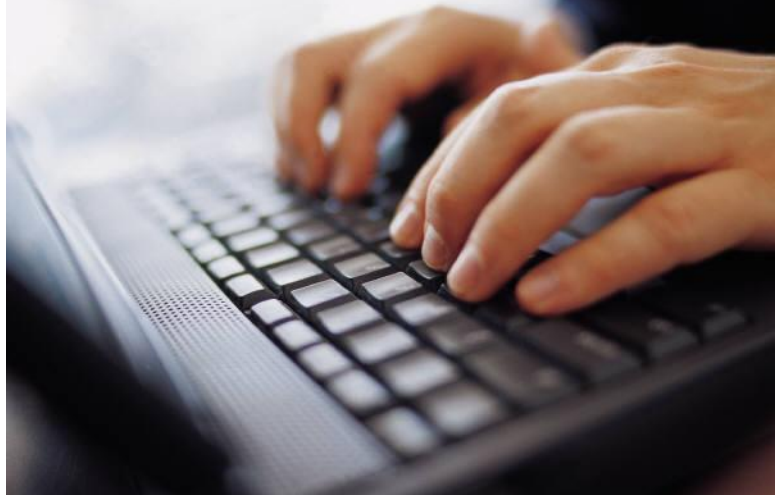

## Load Provided Shared Model: **ABMModelWithBirthDeath**

#### Adding an Immigrant to the Model Population

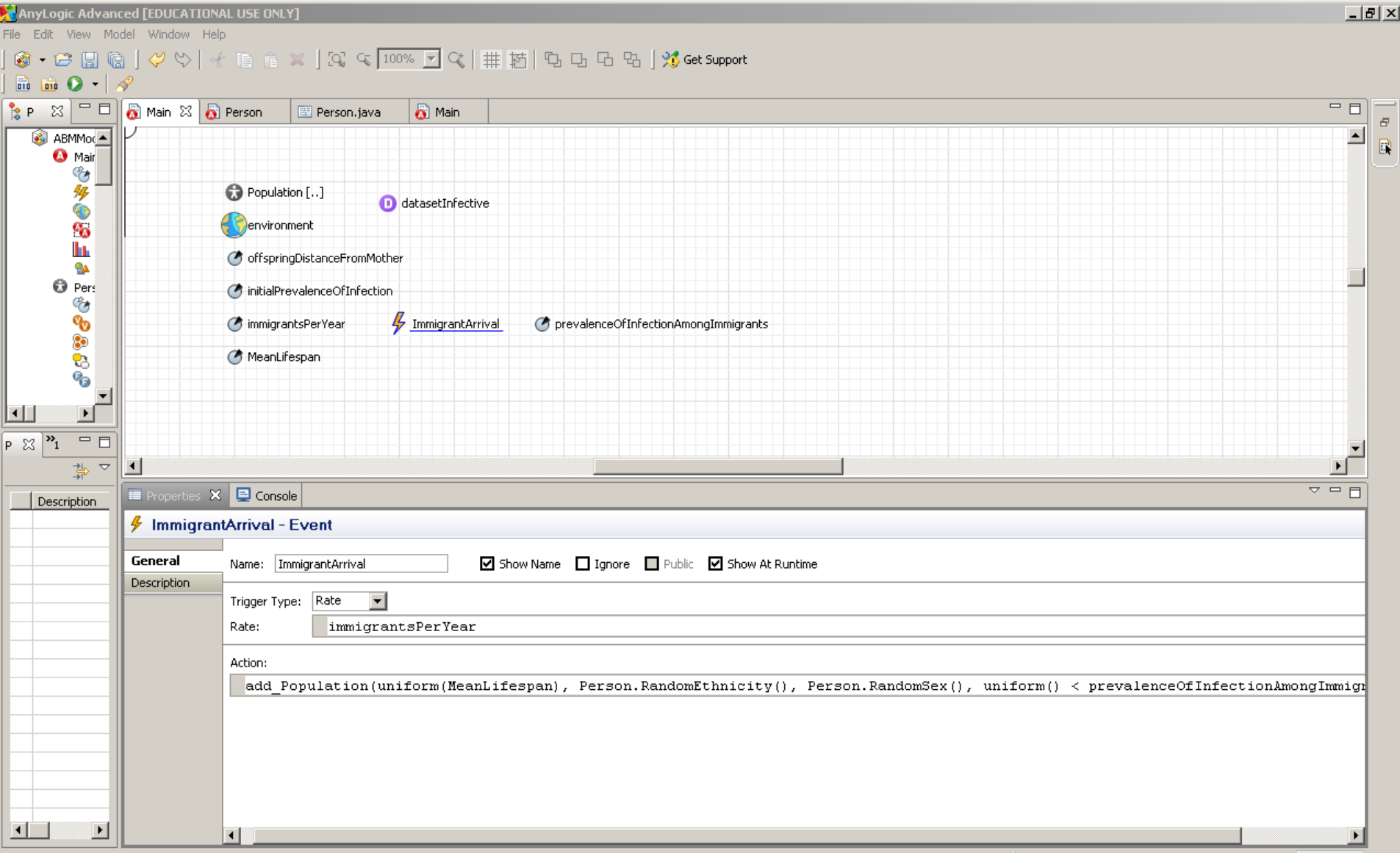

## Add Population Options – Note Customization to Context

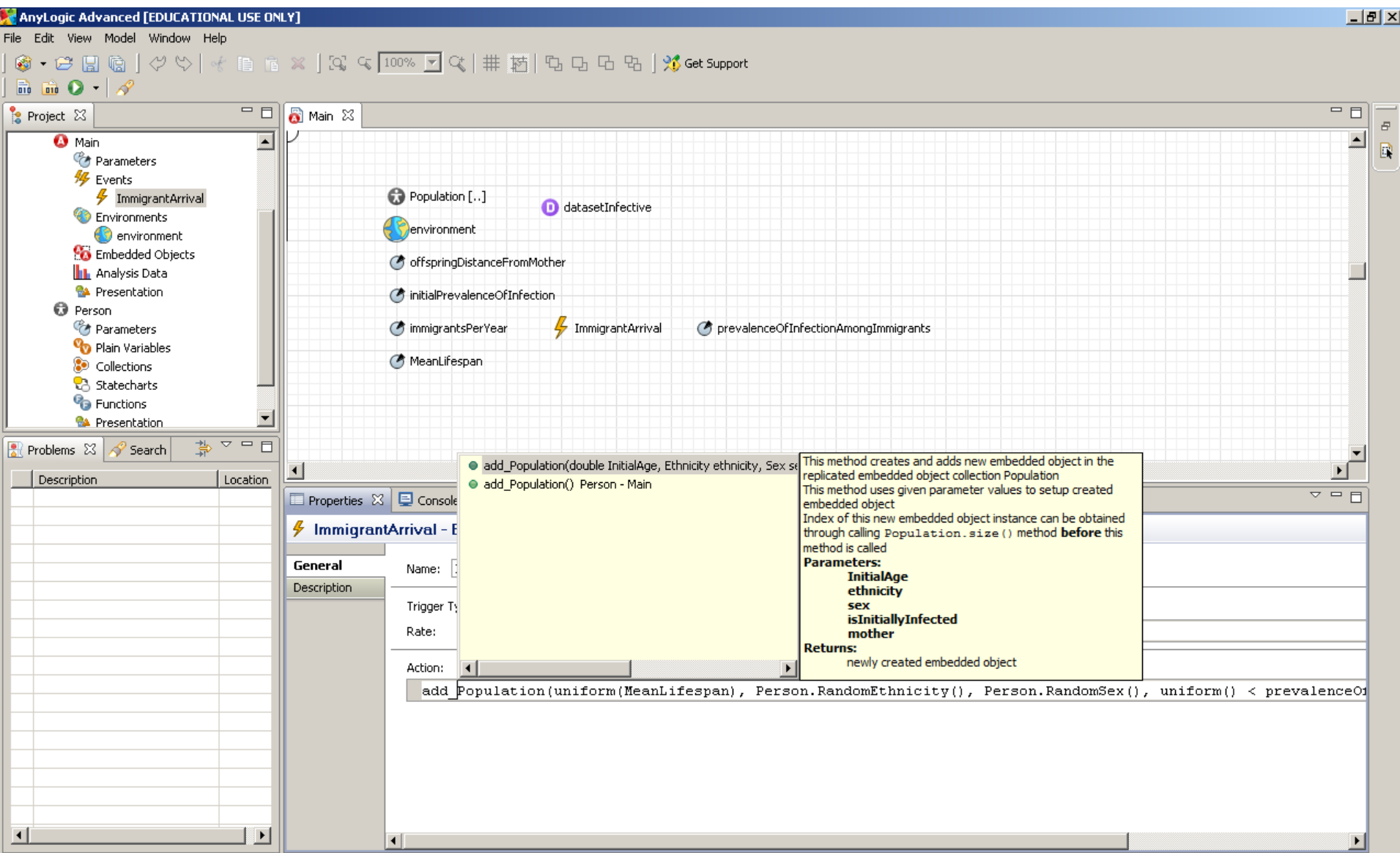

# Removing a Population Member

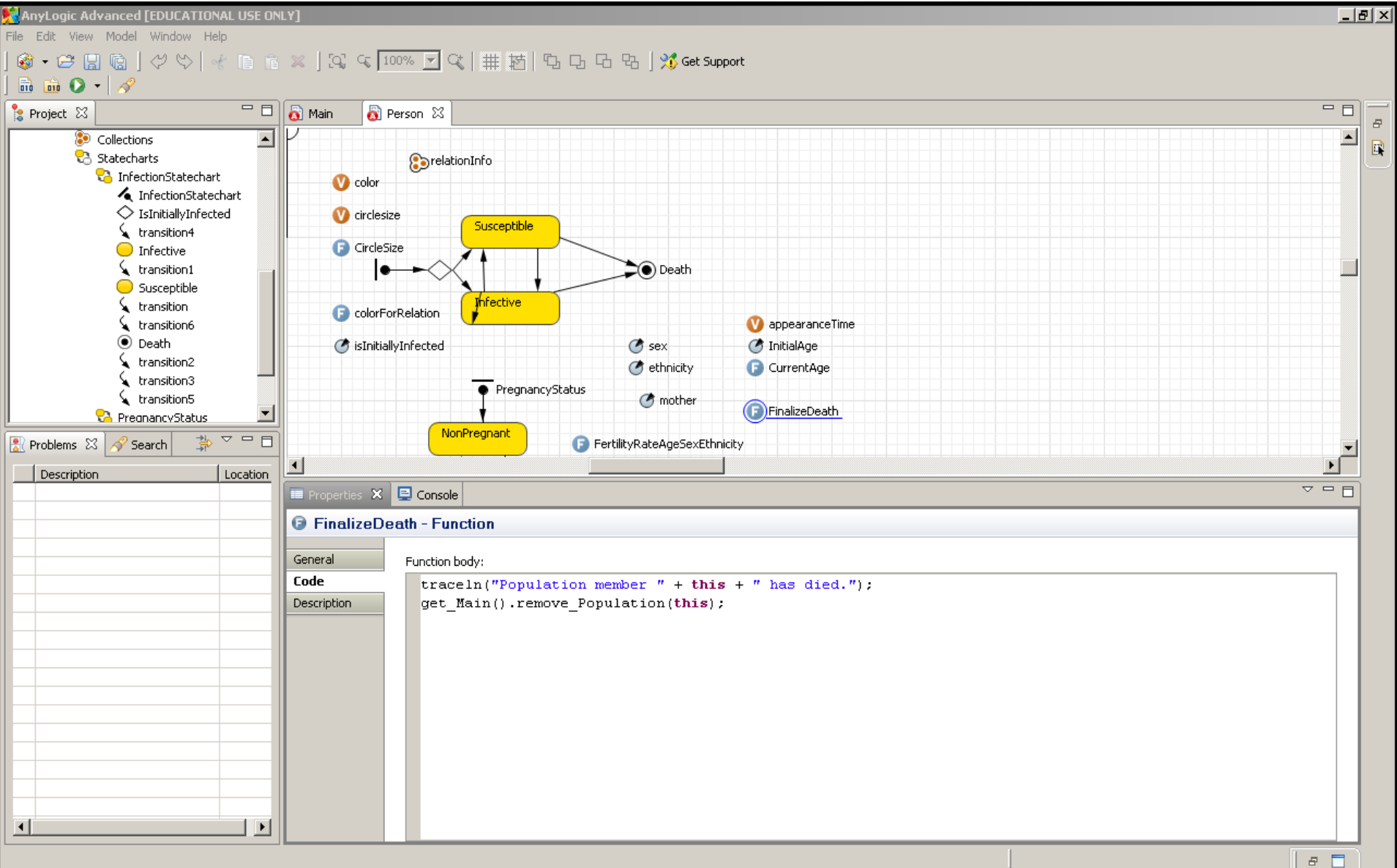

## Establishing Baby's Connection Looping over Connections

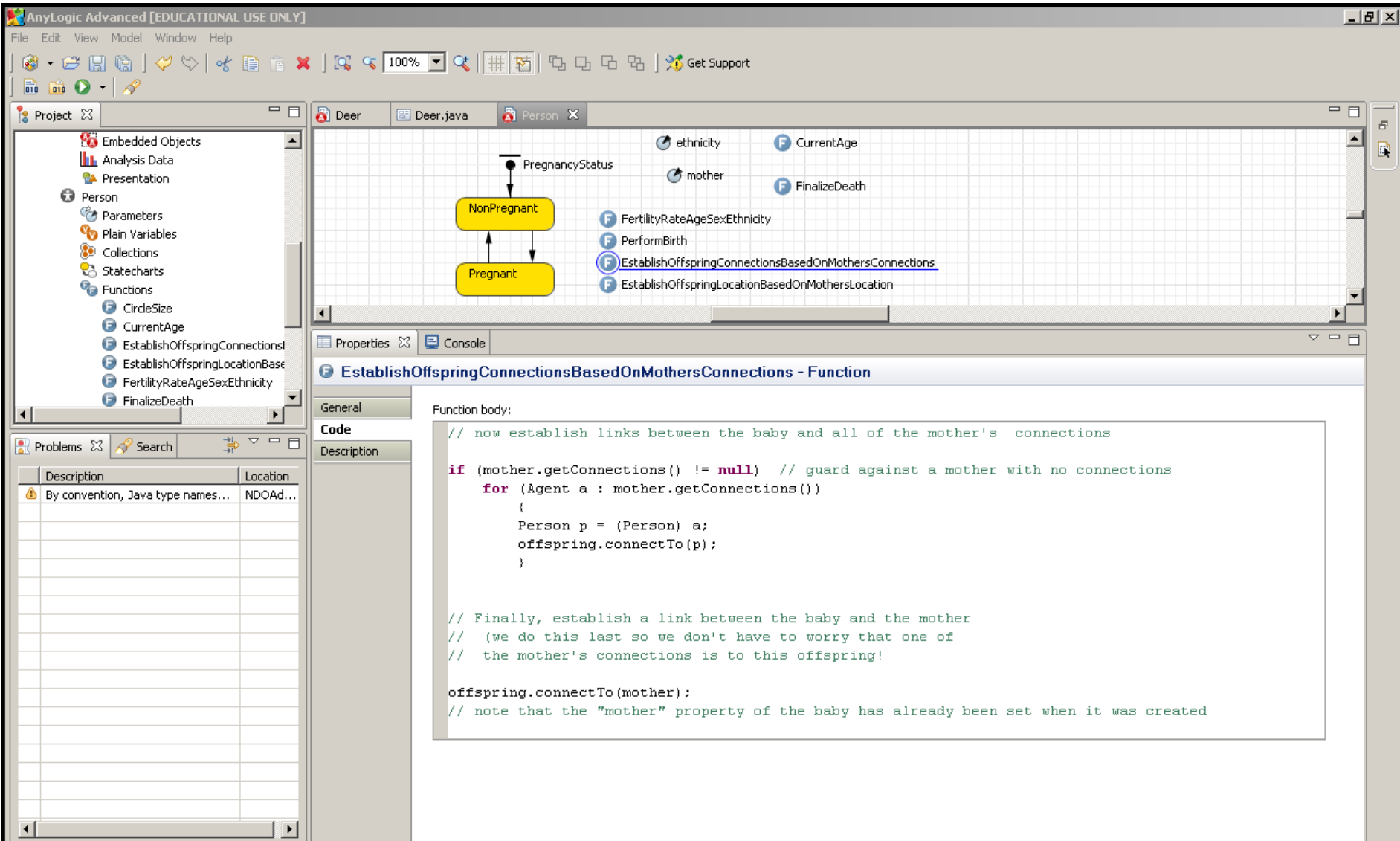

## Code to Perform Birth

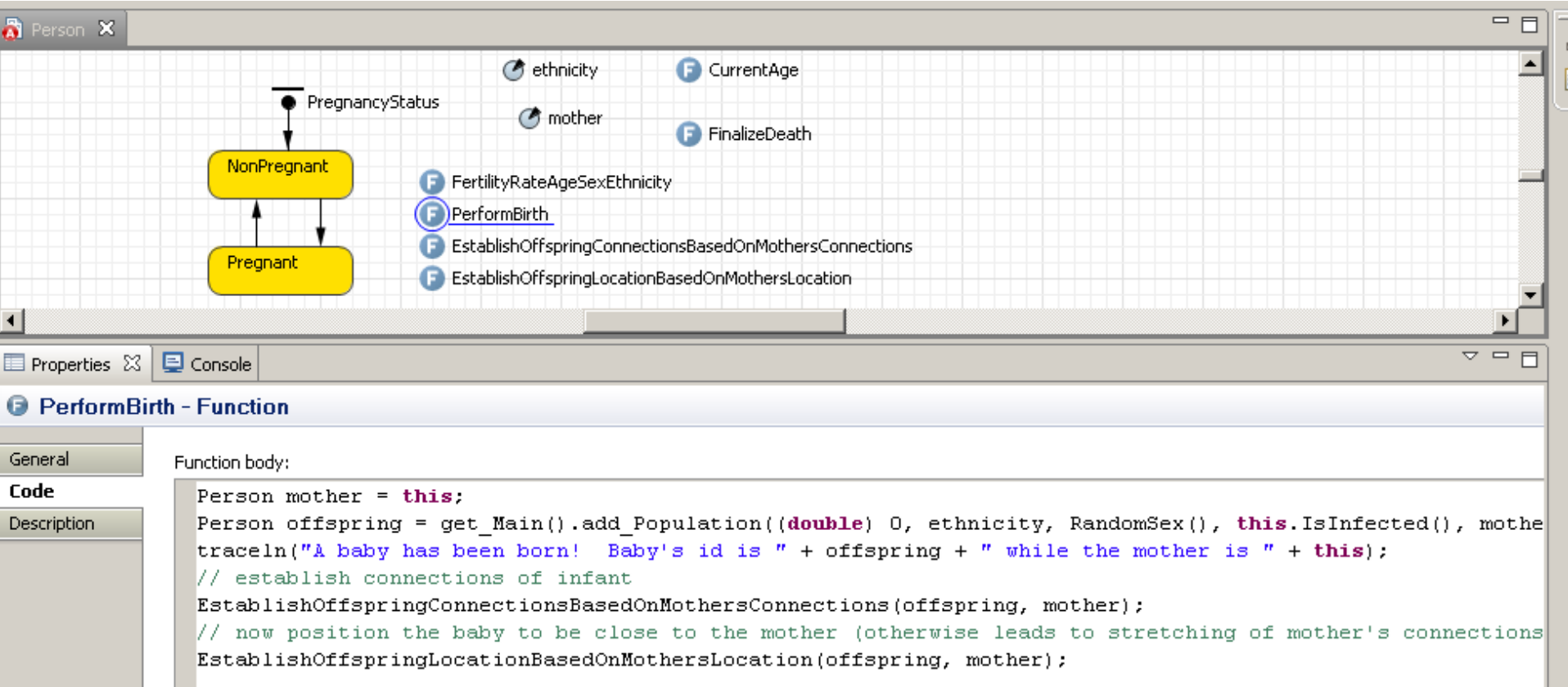

## Establishing Baby's Connection Looping over Connections

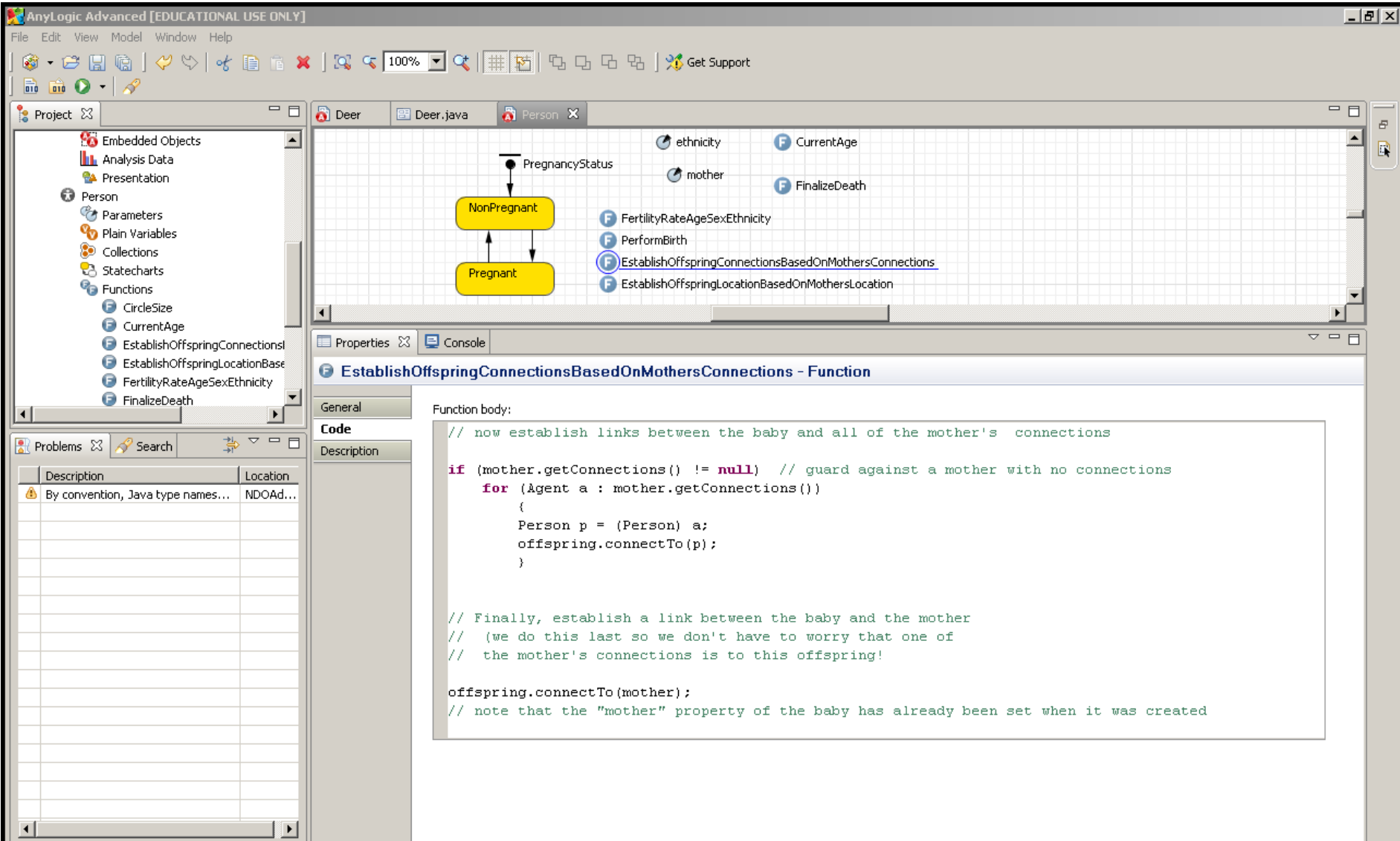

## Setting Offspring Location

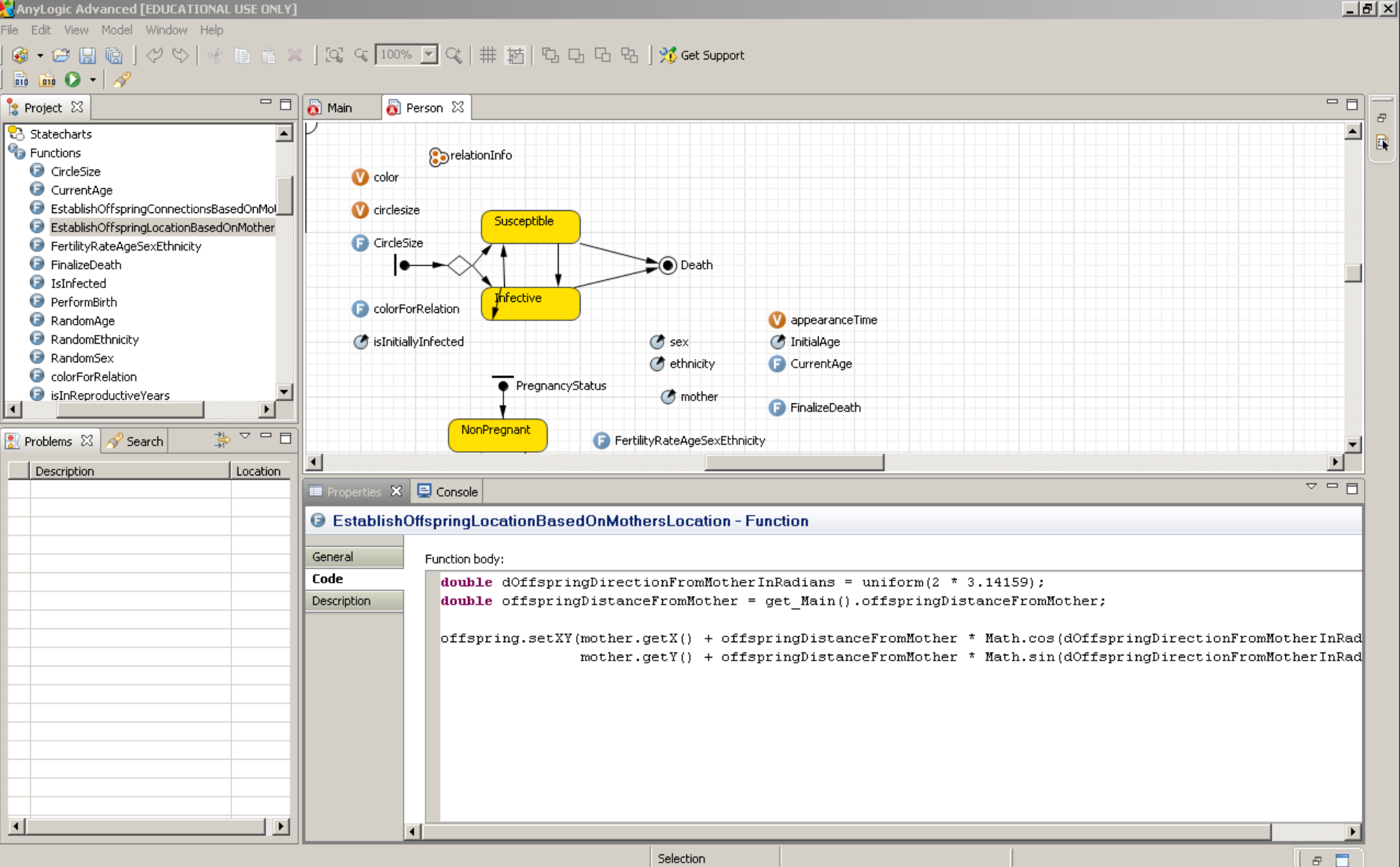